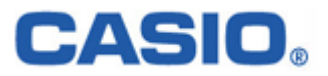

# DT-5100 シリーズ **CASSIOPEIA** ライブラリマニュアル for C++ 【システムライブラリ編】 Ver 3.00

変 更 履 歴

| No             | Revision | 更新日       | 項               | 改訂内容                                         |
|----------------|----------|-----------|-----------------|----------------------------------------------|
| 1              | 1.00     | 03/1/20   | 初版              | 初版発行                                         |
| $\overline{2}$ | 2.00     | 03/07/16  | $\overline{2}$  | 5項目関数追加                                      |
| 3              | IJ       | IJ        | $\bf 5$         | パラメータ説明修正 dwkey *500(msec) → 5sec            |
| $\overline{4}$ | IJ       | $J\bar J$ | $6\phantom{1}6$ | パラメータ説明修正 デフォルト時間 5000msc $\rightarrow$ 5sec |
| 5              | IJ       | IJ        | 8               | 説明文修正 PBT_APMRESUMESUSPEND → PBT_APMSUSPEND  |
| 6              | IJ       | $J\bar J$ | 15              | 関数書式変更 パラメータにDWORD dwTimeを追加                 |
| $\overline{7}$ | IJ       | IJ        | 33              | CLBSetCPUMode関数のパラメータ修正 → DWORD dwMode       |
| 8              | IJ       | IJ        | 34              | CLBGetCPUMode関数のパラメータ修正 → DWORD dwMode       |
| 9              | IJ       | IJ        | 35              | 関数名変更 CLB180Rotate → CLBSet180Rotate         |
| 10             | IJ       | IJ        | 36              | CLBGet180Rotate関数を追加                         |
| 11             | IJ       | IJ        | 37              | CLBGetDeviceIDCode関数を追加                      |
| $1\ 2$         | IJ       | IJ        | 38              | CLBGetUserIDCode関数を追加                        |
| 13             | IJ       | IJ        | 39              | CLBPrepareLED関数を追加                           |
| 14             | IJ       | IJ        | 40              | CLBUpdateLED関数を追加                            |
| $1\,5$         | IJ       | IJ        | 41              | CLBGetBackupLife、CLBSetBackupLife関数を追加       |
| 16             | 3.00     | 05/03/15  |                 | 表紙、目次を追加しました。                                |
| 17             |          |           |                 |                                              |
| $1\ 8$         |          |           |                 |                                              |
| 19             |          |           |                 |                                              |
| $2\ 0$         |          |           |                 |                                              |
| $2\,$ $1\,$    |          |           |                 |                                              |
| $2\,\,2$       |          |           |                 |                                              |
| $2\ 3$         |          |           |                 |                                              |
| $2\;4$         |          |           |                 |                                              |
| $2\ 5$         |          |           |                 |                                              |

# 目次

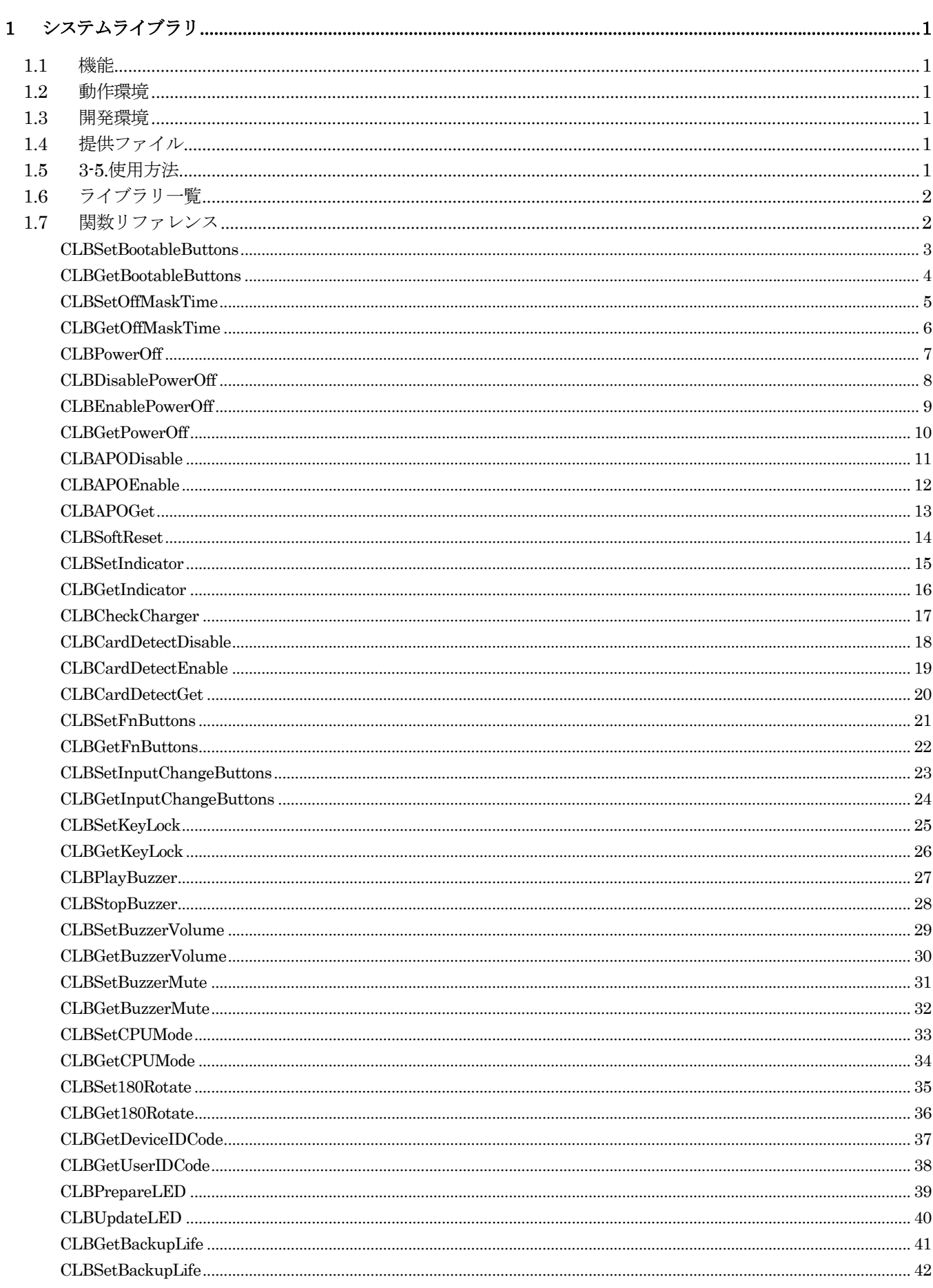

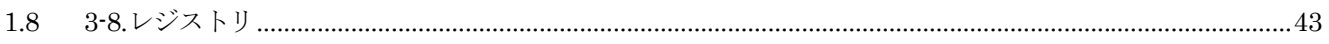

# <span id="page-4-0"></span>1 システムライブラリ

# 1.1 機能

システムライブラリは、キー制御/電源制御等、本機のシステム動作に対する機能補助/拡張を実現するものです。

### 1.2 動作環境

■機種 DT-5100 ■OS Microsoft WindowsCE .NET

### 1.3 開発環境

■Microsoft eMbedded C++ Version4.0 + ServicePack 1 + DT-5100ExportSDK

### 1.4 提供ファイル

■Clbsys.lib インポートライブラリ ■Clbsys.h ヘッダファイル

# 1.5 使用方法

・開発環境において、プログラムソース内にヘッダファイル「Clbsys.h」をインクルードし、インポートライブラリ 「Clbsys.lib」を使用するライブラリとして指定してください。

# <span id="page-5-0"></span>1.6 ライブラリ一覧

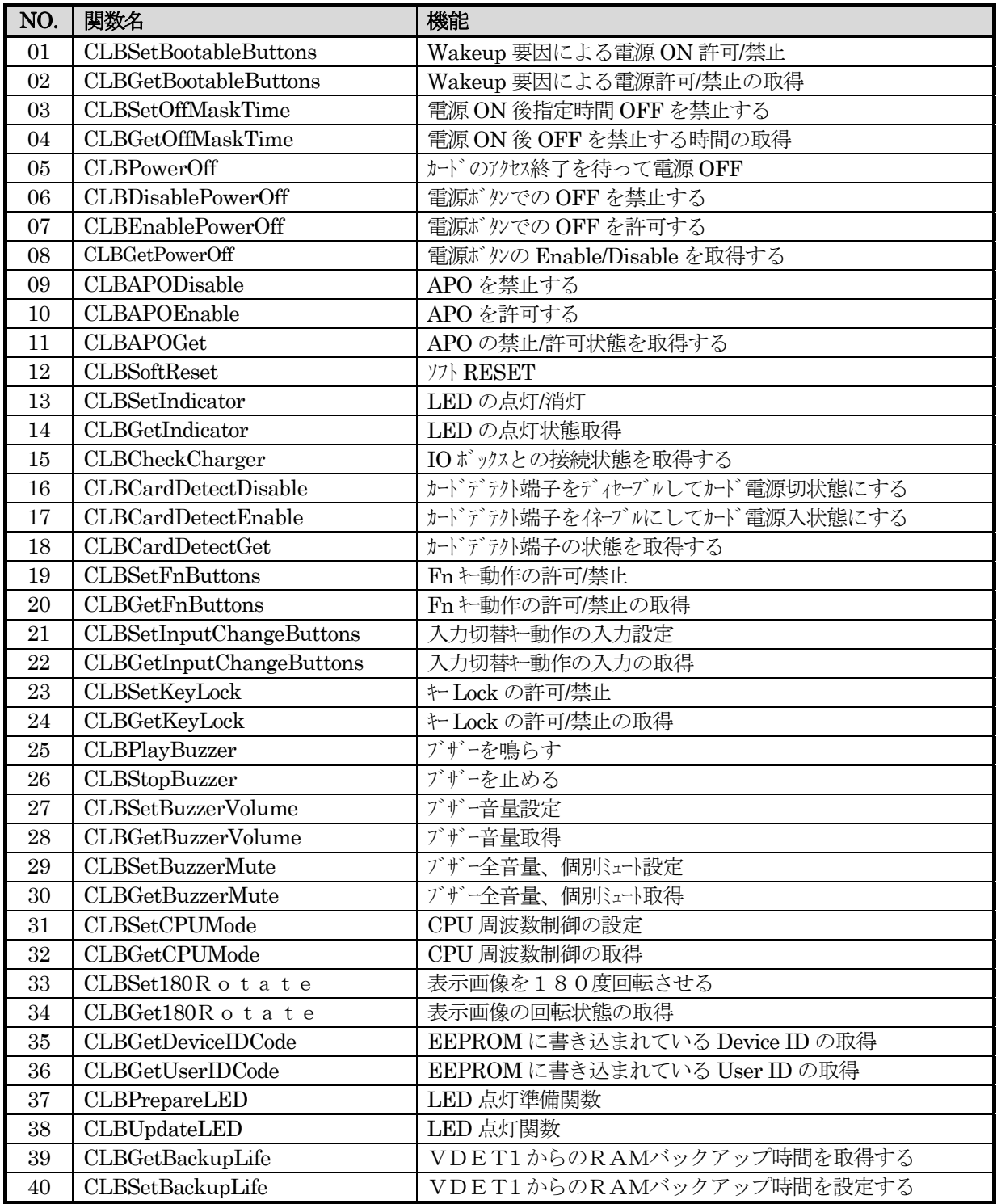

# 1.7 関数リファレンス

次頁より、関数リファレンスを説明します。

なお、エミュレータ機能に関する追記は、「 ※エミュレータ 」 部分に記述されています。

# <span id="page-6-0"></span>**CLBSetBootableButtons**

機能 Wakeup 要因による電源 ON の有効/無効設定を行います。

本体OFF状態で Wakeup 要因が発生することにより、本体電源を ON するようになっています。 本ファンクションにより、この電源 ON 動作を制御することができます。

### 書式 BOOL CLBSetBootableButtons( DWORD dwBootableButtons)

パラメータ DWORD dwBootableButtons

 CLB\_BUTTON\_LEFTTRIGGER 左トリガーキーによる電源 ON 有効 CLB\_BUTTON\_ARRIVAL 着信信号による電源 ON 有効 CLB\_BUTTON\_NONE Wakeup 要因による電源 ON 無効

 CLB\_BUTTON\_RIGHTTRIGGER 右トリガーキーによる電源 ON 有効 **CLB\_BUTTON\_INBOX IOBOX** iDBOX 載せによる電源 ON 有効 (デフォルト)

- 戻り値 TRUE 正常終了 FALSE 内部エラー
- インクルード #include <Clbsys.h>
- 備考: CLB\_BUTTON\_NONE 以外は、各値の論理和を設定できます。

# <span id="page-7-0"></span>**CLBGetBootableButtons**

機能 Wakeup 要因による電源 ON の有効/無効状態を読み出します。

### 書式 BOOL CLBGetBootableButtons( DWORD \*pdwBootableButtons)

パラメータ DWORD \*pdwBootableButtons

指定された領域に、設定状態が返ります。

CLB\_BUTTON\_ARRIVAL 着信信号による電源 ON は有効

 CLB\_BUTTON\_LEFTTRIGGER 左トリガーキーによる電源 ON は有効 CLB\_BUTTON\_RIGHTTRIGGER 右トリガーキーによる電源 ON は有効 CLB\_BUTTON\_INBOX IOBOX 載せによる電源 ON は有効 CLB\_BUTTON\_NONE Wakeup 要因による電源 ON は無効

- 戻り値 TRUE 正常終了
- インクルード #include <Clbsys.h>
- 備考: CLB\_BUTTON\_NONE 以外の設定状態では、各値の論理和を返す場合があります。

# <span id="page-8-0"></span>**CLBSetOffMaskTime**

機能 電源 ON 後、指定された時間電源 OFF を禁止するための設定を行います。

### 書式 BOOL CLBSetOffMaskTime( DWORD dwKey, DWORD dwCard)

- パラメータ DWORD dwKey 電源 ON 後の電源キーによる OFF 禁止時間 (sec) デフォルト時間は、5 sec です DWORD dwCard 常に "0" を指定して下さい
- 戻り値 TRUE 正常終了
- インクルード #include <Clbsys.h>

# <span id="page-9-0"></span>**CLBGetOffMaskTime**

機能 電源 ON 後、電源 OFF を禁止する時間を取得します。

### 書式 BOOL CLBGetOffMaskTime( DWORD \*pdwKey, DWORD \*pdwCard)

- パラメータ DWORD \*pdwKey 電源 ON 後の電源キーによる OFF 禁止時間 (sec) デフォルト時間は、5 sec です **DWORD \*pdwCard** "0" を返します
- 戻り値 TRUE 正常終了
- インクルード #include <Clbsys.h>

# <span id="page-10-0"></span>**CLBPowerOff**

機能 本体電源を OFF します。

- 書式 VOID CLBPowerOff()
- パラメータ 無し
- 戻り値 無し
- インクルード #include <Clbsys.h>

# <span id="page-11-0"></span>**CLBDisablePowerOff**

### 機能 電源スイッチによる本体電源 OFF を禁止します。

この設定が有効の場合、電源スイッチを押された時に、WM\_POWERBROADCAST の PBT\_APMSUSPEND メッセージを発行します。 ユーザーアプリでこれを取得してオフ処理後ソフト OFF して下さい。 本設定は、電源 ON 時に解除されますので、必要に応じて電源 ON 後設定してください。 電池蓋開けや緊急電源 OFF は、本設定をした後でもすぐに OFF します。

### 書式 BOOL CLBDisablePowerOff()

- パラメータ 無し
- 戻り値 TRUE 正常終了
- インクルード #include <Clbsys.h>

# <span id="page-12-0"></span>**CLBEnablePowerOff**

機能 電源スイッチによる本体電源 OFF を許可します。

### 書式 BOOL CLBEnablePowerOff()

- パラメータ 無し
- 戻り値 TRUE 正常終了
- インクルード #include <Clbsys.h>

# <span id="page-13-0"></span>**CLBGetPowerOff**

機能 電源スイッチによる本体電源 OFF の許可/禁止状態を取得します。

### 書式 BOOL CLBGetPowerOff()

# パラメータ 無し

- 戻り値 TRUE 電源 OFF 禁止 FALSE 電源 OFF 許可 デフォルト値
- インクルード #include <Clbsys.h>

# <span id="page-14-0"></span>**CLBAPODisable**

- 機能 オートパワーオフ (APO) を無効にします。 このファンクションを実行すると、コントロールパネルの設定に関わらず APO しなくなります。
- 書式 BOOL CLBAPODisable()
- パラメータ 無し
- 戻り値 TRUE 正常終了
- インクルード #include <Clbsys.h>

# <span id="page-15-0"></span>**CLBAPOEnable**

- 機能 オートパワーオフ(APO)を有効にします。 このファンクションを実行すると、コントロールパネルの設定通りに APO するようになります。
- 書式 BOOL CLBAPOEnable()
- パラメータ 無し
- 戻り値 TRUE 正常終了
- インクルード #include <Clbsys.h>
- 備考 本関数を実行しても、他のプロセスやスレッドが "CLBAPODisable"関数を実行している時は、APO は 有効になりません。APO を有効にする為には、"CLBAPODisable"関数を実行した回数分、本関数を 実行する必要があります。

# <span id="page-16-0"></span>**CLBAPOGet**

機能 オートパワーオフ(APO)の有効/無効状態を取得します。

### 書式 BOOL CLBAPOGet()

# パラメータ 無し

- 戻り値 TRUE APO 無効 FALSE APO 有効 デフォルト値
- インクルード #include <Clbsys.h>

# <span id="page-17-0"></span>**CLBSoftReset**

機能 システムをリセットします。

- 書式 void CLBSoftReset()
- パラメータ 無し
- 戻り値 無し
- インクルード #include <Clbsys.h>
- 注意 本ファンクションを実行すると、ただちにシステムがリセットされるため、書き込み中のファイルやデータが 失われる可能性があります。オープン中のファイルやデバイスは全てクローズしてから実行してください。

# <span id="page-18-0"></span>**CLBSetIndicator**

機能 LED の点灯/消灯を行います。

### 書式 BOOL CLBSetIndicator( DWORD dwLedMode, DWORD dwTime, DWORD dwOnTime, DWORD dwOffTime )

パラメータ DWORD dwLedMode CLB LED OFF LED を消灯します。(デフォルト値) CLB LED GREEN LED の緑を点灯します。 CLB LED RED LED の赤を点灯します。 CLB\_LED\_ORANGE LED のオレンジを点灯します。 **DWORD dwTime** LED 連続点灯時間。(1/16 秒単位) 値は(dwOntime+dwOffTime)×点滅回数を設定 **DWORD dwOnTime** LED 点灯時間。(1/16 秒単位)  $0 \sim 255$ **DWORD dwOffTime** LED 消灯時間。(1/16 秒単位)  $0 \sim 255$ 戻り値 TRUE 正常終了 FALSE 内部エラーによる異常終了 インクルード #include <Clbsys.h>

使用例 LED 橙を素早く 1 回点滅する場合の設定 (ハードの仕様により以下の引数 (dwTime.dwOnTime.dwOffTime)が最低の値となります。) CLBSetIndicator (CLB\_LED\_GREEN | CLB\_LED\_RED, 4, 1, 3); LED 緑を 1 秒 ON、1秒 OFF を 3 回点滅する場合の設定 CLBSetIndicator (CLB\_LED\_GREEN, 96, 16, 16); LED 赤を2秒点灯する場合の設定 CLBSetIndicator (CLB\_LED\_RED, 35, 32, 3); LED 赤を連続点灯する場合の設定 (連続点灯の場合は dwOnTime,dwOffTime に 0 使用可) CLBSetIndicator (CLB\_LED\_RED, 255, 255, 0);

※エミュレータ エミュレータ機能として実機動作とは異なります。

# <span id="page-19-0"></span>**CLBGetIndicator**

機能 LED の点灯/消灯状態を取得します。

### 書式 DWORD CLBGetIndicator()

パラメータ 無し

- 戻り値 CLB\_LED\_OFF LED は消灯状態です。(デフォルト値) CLB\_LED\_GREEN LED は緑を点灯しています。 CLB\_LED\_RED LED は赤を点灯しています。 CLB\_LED\_ORANGE LED はオレンジを点灯しています。
- インクルード #include <Clbsys.h>

# <span id="page-20-0"></span> **CLBCheckCharger**

- 機能 本体と IO ボックスとの接続状態を取得します。また、接続状態を監視する時間の設定も同時に行い ます。
- 書式 int CLBCheckCharger( DWORD time\_out )
- パラメータ DWORD time\_out 接続状態監視時間 0:接続状態を取得するのみ。 1~3600000:接続状態監視時間(msec) INFINITE:監視時間無限大(タイムアウト無し)
- 戻り値 0 接続検出
	- 1 タイムアウト発生
	- -1 内部エラー
- インクルード #include <Clbsys.h>
- ※エミュレータ エミュレータ機能として実機動作とは異なります。

# <span id="page-21-0"></span>**CLBCardDetectDisable**

機能 擬似カード挿抜機能として、カードデテクト端子をディセーブルしてカード電源を切状態にします。

書式 BOOL CLBCardDetectDisable( DWORD socket)

パラメータ DWORD socket ソケット名を指定する  $0:$  PCMCIA  $(\&$ DT-870 のみ)

1:CF (※DT-5100 は無線 LAN モジュールに電源供給を OFF)

戻り値 TRUE 正常終了

インクルード #include <Clbsys.h>

※エミュレータ エミュレータ機能として実機動作とは異なります。

# <span id="page-22-0"></span>**CLBCardDetectEnable**

機能 擬似カード挿抜機能として、カードデテクト端子をイネーブルしてカード電源を入状態にします。

書式 BOOL CLBCardDetectEnable( DWORD socket)

パラメータ DWORD socket ソケット名を指定する

 $0:$  PCMCIA  $(\&$ DT-870 のみ) 1:CF (※DT-5100 は無線 LAN モジュールに電源供給を ON)

戻り値 TRUE 正常終了

インクルード #include <Clbsys.h>

※エミュレータ エミュレータ機能として実機動作とは異なります。

# <span id="page-23-0"></span>**CLBCardDetectGet**

機能 擬似カード挿抜機能として、カードデテクト端子の状態を取得します。

書式 BOOL CLBCardDetectGet( DWORD socket)

パラメータ DWORD socket ソケット名を指定する  $0:$  PCMCIA  $(\&$ DT-870 のみ) 1:CF (※DT-5100 は無線 LAN の電源供給状態)

- 戻り値 TRUE カードデテクト端子イネブル状態 FALSE カードデテクト端子ディセーブル状態
- インクルード #include <Clbsys.h>
- ※エミュレータ エミュレータ機能として実機動作とは異なります。

# <span id="page-24-0"></span>**CLBSetFnButtons**

機能 Fn キー動作の許可/禁止設定を行います。

- 書式 BOOL CLBSetFnButtons( BOOL bFnButtons )
- パラメータ BOOL bFnButtons TRUE Fn キー有効 (デフォルト) FALSE Fn キー無効
- 戻り値 TRUE 正常終了
- インクルード #include <Clbsys.h>

# <span id="page-25-0"></span>**CLBGetFnButtons**

機能 Fn キー動作の許可/禁止状態を読み出します。

- 書式 BOOL CLBGetFnButtons()
- パラメータ 無し
- 戻り値 TRUE Fn キー有効 FALSE Fn キー無効
- インクルード #include <Clbsys.h>

# <span id="page-26-0"></span>**CLBSetInputChangeButtons**

### 機能 入力切替キー動作の入力設定を行います。

### 書式 BOOL CLBSetInputChangeButtons( DWORD dwInputChangeButtons)

- パラメータ DWORD dwInputChangeButtons CLB\_BUTTON\_NORMAL 通常動作 (デフォルト) 切替可能 CLB\_BUTTON\_LOCK\_NUM 数字固定 **CLB\_BUTTON\_LOCK\_HIRA ひらがな固定**  CLB\_BUTTON\_LOCK\_KANA カタカナ固定 切替不可 CLB\_BUTTON\_LOCK\_ALPHA 英大文字固定 CLB\_BUTTON\_LOCK\_ALPHAS 英小文字固定
- 戻り値 TRUE 正常終了
- インクルード #include <Clbsys.h>

# <span id="page-27-0"></span>**CLBGetInputChangeButtons**

機能 入力切替キー動作の入力状態を読み出します。

書式 DWORD CLBGetInputChangeButtons()

- パラメータ 無し
- 戻り値 CLB\_BUTTON\_NORMAL 通常動作 (デフォルト) CLB\_BUTTON\_LOCK\_NUM 数字固定 CLB\_BUTTON\_LOCK\_HIRA ひらがな固定 CLB\_BUTTON\_LOCK\_KANA カタカナ固定 CLB\_BUTTON\_LOCK\_ALPHA 英大文字固定 CLB\_BUTTON\_LOCK\_ALPHAS 英小文字固定

インクルード #include <Clbsys.h>

# <span id="page-28-0"></span>**CLBSetKeyLock**

### 機能 キーロックの許可/禁止設定を行います。

トリガーキー、電源キー以外のキー押下の許可/禁止設定を行います。

### 書式 BOOL CLBSetKeyLock( BOOL bKeyLock )

- パラメータ BOOL bKeyLock TRUE ロック状態(トリガーキー、電源キー以外は無効) FALSE 非ロック状態(デフォルト)
- 戻り値 TRUE 正常終了
- インクルード #include <Clbsys.h>
- ※エミュレータ エミュレータ機能として実機動作とは異なります。

# <span id="page-29-0"></span>**CLBGetKeyLock**

### 機能 キーロックの許可/禁止状態を読み出します。

トリガーキー、電源キー以外のキー押下の許可/禁止状態を読み出します。

### 書式 BOOL CLBGetKeyLock()

- パラメータ 無し
- 戻り値 TRUE ロック状態(トリガーキー、電源キー以外は無効) FALSE 非ロック状態
- インクルード #include <Clbsys.h>

# <span id="page-30-0"></span>**CLBPlayBuzzer**

### 機能 ブザーを鳴らします。

### 書式 BOOL CLBPlayBuzzer( DWORD dwType, DWORD dwHelz, DWORD dwTime)

### パラメータ DWORD dwType 属性

ブザー音の属性は以下の6種類です。デフォルト値を示します。

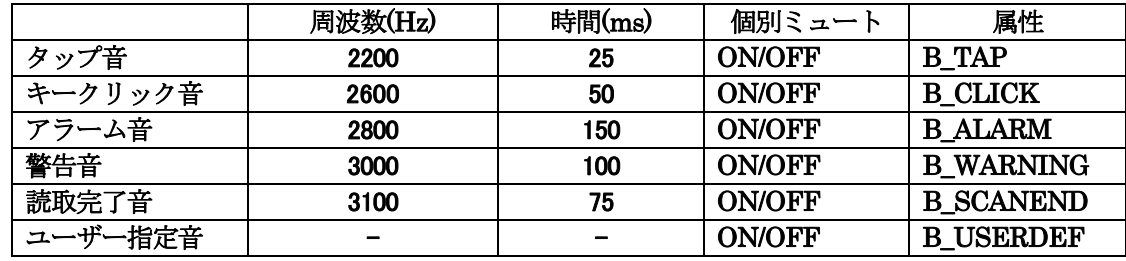

### DWORD dwHelz ユーザ指定音時のみ有効

B USERDEF 以外の場合は、CLB\_BUZZER\_DEFAULT を使用します。

### DWORD dwTime ユーザ指定音時のみ有効

B\_USERDEF 以外の場合は、CLB\_BUZZER\_DEFAULT を使用します。

- 戻り値 TRUE 正常終了
- インクルード #include <Clbsys.h>
- 備考 全音量ミュートが設定されている場合、または鳴らしたい属性の個別ミュートが ON の場合は ブザーは鳴りません。

### ※エミュレータ エミュレータ機能として実機動作とは異なります。

# <span id="page-31-0"></span>**CLBStopBuzzer**

機能 ブザーを止めます。

- 書式 BOOL CLBStopBuzzer()
- パラメータ 無し
- 戻り値 TRUE 正常終了
- インクルード #include <Clbsys.h>

# <span id="page-32-0"></span>**CLBSetBuzzerVolume**

### 機能 ブザー音量設定を行います。

### 書式 BOOL CLBSetBuzzerVolume(DWORD dwType, DWORD dwBuzzerVolume)

### パラメータ DWORD dwType 属性

ブザー音の属性は以下の 6 種類です。

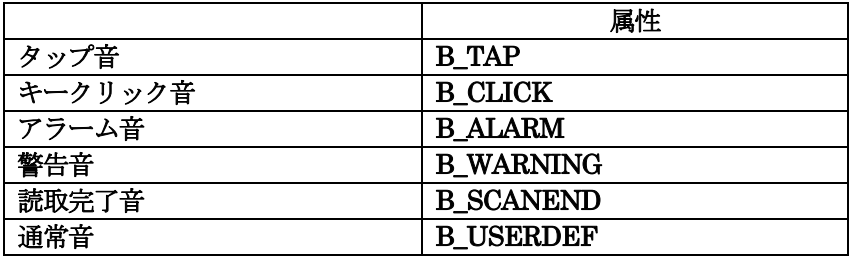

DWORD dwBuzzerVolume CLB\_BUZZERVOLUME\_MIN 音量 小 CLB\_BUZZERVOLUME\_MID 音量 中 (デフォルト) CLB\_BUZZERVOLUME\_MAX 音量 大

- 戻り値 TRUE 正常終了
- インクルード #include <Clbsys.h>

※エミュレータ エミュレータ機能として実機動作とは異なります。

# <span id="page-33-0"></span>**CLBGetBuzzerVolume**

### 機能 ブザー音量を読み出します。

### 書式 DWORD CLBGetBuzzerVolume(DWORD dwType)

### パラメータ DWORD dwType 属性

ブザー音の属性は以下の 6 種類です。

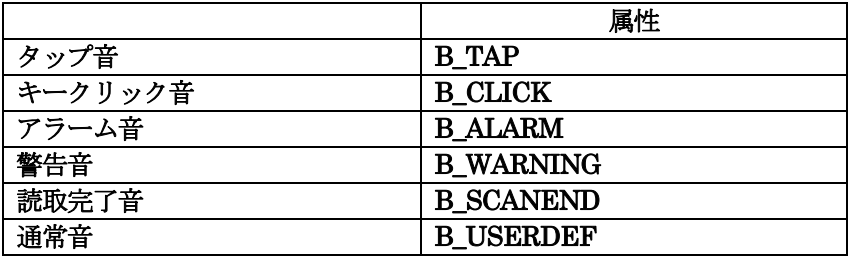

- 戻り値 CLB\_BUZZERVOLUME\_MIN 音量 小 CLB\_BUZZERVOLUME\_MID 音量 中 (デフォルト) CLB\_BUZZERVOLUME\_MAX 音量 大
- インクルード #include <Clbsys.h>

# <span id="page-34-0"></span>**CLBSetBuzzerMute**

### 機能 ブザーの全音量、個別ミュートを設定します。

### 書式 BOOL CLBSetBuzzerMute( DWORD dwType, BOOL bMute)

### パラメータ DWORD dwType 属性

ブザー音の属性は以下の7種類です。

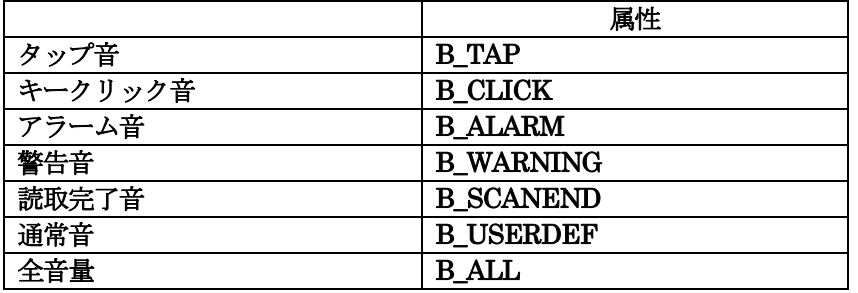

### BOOL bMute

TRUE ミュート ON (ブザーは鳴りません)

- FALSE ミュート OFF (ブザーは鳴ります) デフォルト
- 戻り値 TRUE 正常終了
- インクルード #include <Clbsys.h>
- 備考 全音量ミュートが設定されている場合、または鳴らしたい属性の個別ミュートが ON の場合は ブザーは鳴りません。

### ※エミュレータ エミュレータ機能として実機動作とは異なります。

# <span id="page-35-0"></span>**CLBGetBuzzerMute**

### 機能 ブザーの全音量、個別ミュートを取得します。

### 書式 BOOL CLBGetBuzzerMute( DWORD dwType )

### パラメータ DWORD dwType 属性

ブザー音の属性は以下の7種類です。

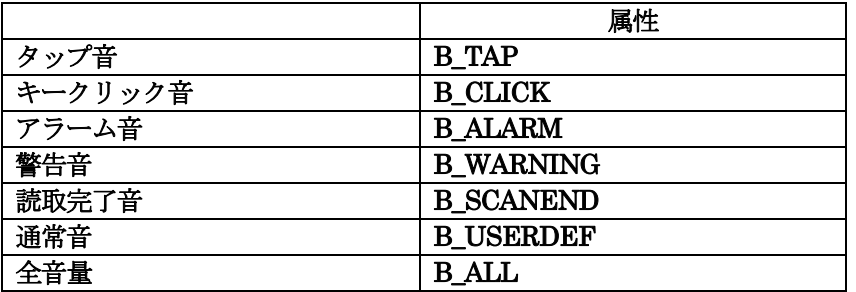

戻り値 TRUE ミュート ON (ブザーは鳴りません) FALSE ミュート OFF (ブザーは鳴ります) デフォルト

### インクルード #include <Clbsys.h>

備考 全音量ミュートが設定されている場合、または鳴らしたい属性の個別ミュートが ON の場合は ブザーは鳴りません。

※エミュレータ エミュレータ機能として実機動作とは異なります。

# <span id="page-36-0"></span>**CLBSetCPUMode**

機能 CPU 周波数制御の設定を行います。

- 書式 BOOL CLBSetCPUMode( DWORD dwMode)
- パラメータ DWORD dwMode CPU 周波数 **CLB\_CPUMODE\_LOW** CPU 周波数:200MHz **CLB\_CPUMODE\_HIGH** CPU 周波数:400MHz
- 戻り値 TRUE 正常終了
- インクルード #include <Clbsys.h>
- ※エミュレータ エミュレータ機能として実機動作とは異なります。

# <span id="page-37-0"></span>**CLBGetCPUMode**

機能 CPU 周波数制御を読み出します。

- 書式 BOOL CLBGetCPUMode(DWORD \*pdwMode)
- パラメータ DWORD \*pdwMode CPU 周波数 **CLB\_CPUMODE\_LOW** CPU 周波数:200MHz **CLB\_CPUMODE\_HIGH** CPU 周波数:400MHz
- 戻り値 TRUE 正常終了
- インクルード #include <Clbsys.h>
- ※エミュレータ エミュレータ機能として実機動作とは異なります。

# <span id="page-38-0"></span>**CLBSet180Rotate**

### 機能 表示画像を180度回転させます。

- 書式 BOOL CLBSet180Rotate( BOOL bRotate)
- $\wedge$   $\partial/\partial y$  BOOL bRotate TRUE 180 度回転(反転) FALSE 0度回転(通常)
- 戻り値 TRUE 正常終了
- インクルード #include <Clbsys.h>

※エミュレータ 現状、エミュレータ機能としては表示画像を180度回転しません。

# <span id="page-39-0"></span>**CLBGet180Rotate**

機能 表示画像の回転状態を読み出します。

- 書式 BOOL CLBGet180Rotate【 )
- パラメータ 無し
- 戻り値 TRUE 180 度回転(反転) FALSE 0度回転 (通常)
- インクルード #include <Clbsys.h>

※エミュレータ 現状、エミュレータ機能としては表示画像を180度回転しません。

# <span id="page-40-0"></span>**CLBGetDeviceIDCode**

機能 EEPROM に書き込まれている DeviceID を読み出します。

- 書式 BOOL CLBGetDeviceIDCode (TCHAR \*pdwDevID)
- $\wedge$  5)<br>--> TCHAR \*pdwDevID[32]
- 戻り値 TRUE 正常終了
- インクルード #include <Clbsys.h>

# <span id="page-41-0"></span>**CLBGetUserIDCode**

機能 EEPROM に書き込まれている UserID を読み出します。

- 書式 BOOL CLBGetUserIDCode (DWORD \*pdwUserID)
- パラメータ DWORD \*pdwUserID
- 戻り値 TRUE 正常終了
- インクルード #include <Clbsys.h>

### <span id="page-42-0"></span>機能 LED の点灯準備を行います。

 CLBSetIndicator 関数ではハードの仕様により LED 点灯まで 130ms かかってしまいます。 この関数と CLBUpDateLED を使用することにより、実行後すぐに LED 点灯が出来ます。

### 書式 BOOL CLBPrepareLED( DWORD dwLedMode, DWORD dwTime, DWORD dwOnTime, DWORD dwOffTime )

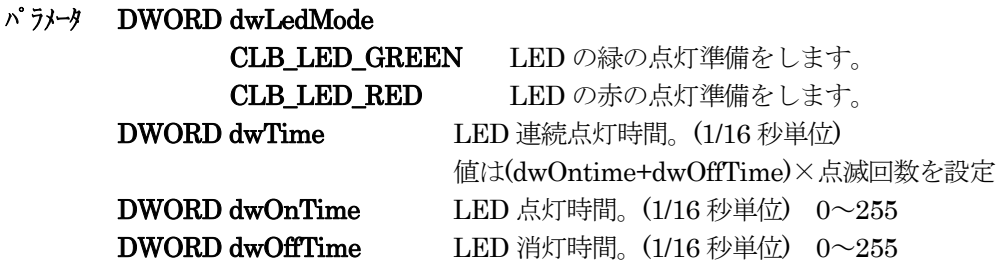

- 戻り値 TRUE 正常終了 FALSE 内部エラーによる異常終了
- インクルード #include <Clbsys.h>
- 使用例 LED 橙を素早く 1 回点滅する場合の点灯準備設定 (ハードの仕様により以下の引数 (dwTime.dwOnTime.dwOffTime) が最低の値となります。) CLBPrepareLED(CLB\_LED\_GREEN | CLB\_LED\_RED, 4, 1, 3);
	- LED 緑を 1 秒 ON、1秒 OFF を 3 回点滅する場合の点灯準備設定 CLBPrepareLED(CLB\_LED\_GREEN, 96, 16, 16);
	- LED 赤を2秒点灯する場合の点灯準備設定

CLBPrepareLED(CLB\_LED\_RED, 35, 32, 3);

LED 赤を連続点灯する場合の点灯準備設定

(連続点灯の場合は dwOnTime,dwOffTime に 0 使用可)

CLBPrepareLED(CLB\_LED\_RED, 255, 255, 0);

### 注意事項

LED 点灯中に CLBPrepareLED 関数を設定しますと、LED の設定が変更されてしまいますので、 CLBPrepareLED 関数が実行された場合は強制的に LED は OFF します。

### ※エミュレータ 現状、エミュレータ機能としては表示画像を180度回転しません。

### <span id="page-43-0"></span>機能 現在の LED 設定値でLEDの点灯を行います。

 CLBSetIndicator 関数ではハードの仕様により LED 点灯まで 130ms かかってしまいます。 この関数と CLBPrepareLED を使用することにより、実行後すぐに LED 点灯が出来ます。

### 書式 DWORD CLBUpdateLED( DWORD dwLedMode )

- パラメータ DWORD dwLedMode CLB LED OFF LED を消灯します。 CLB\_LED\_GREEN 現在の LED 設定値で LED の緑を点灯します。 CLB\_LED\_RED 現在の LED 設定値で LED の赤を点灯します。
- 戻り値 TRUE 正常終了 FALSE 内部エラーによる異常終了

### インクルード #include <Clbsys.h>

使用方法 LED を点灯させる前に CLBPrepareLED 関数を実行し、LED 点灯準備設定を行います。 その後 CLBUpdateLED関数を実行し LED を CLBPrepareLED 関数にて設定した条件で 点灯させます。

(CLBUpdata 関数を実行した場合、CLBPrepareLED 関数が実行されてから 130ms 以上 経過していない場合は実行されてから 130ms 待ってから LED 点灯処理を行います。)

注意事項 CLBPrepareLED 関数を行わないで CLBUpdate LED関数を実行した場合は、現在の設定値に 基づいてLEDを点灯させる為、予期せぬLED点灯になりますのでご注意下さい。

※エミュレータ エミュレータ機能として実機動作とは異なります。

# <span id="page-44-0"></span>**CLBGetBackupLife**

### 機能 VDET1発生後のRAMバックアップ時間の設定値を取得します。

CLB\_NORMAL\_LIFE に設定されていますと、VDET1 発生後電源を OFF した場合、RAM は、約 1.5 日バ ックアップされます。また、CLB LONG LIFE に設定されていますと、同条件で、RAM は、約3日パック アップされます。

本関数は、OS ビルドが、4139 以降で動作します。

### 書式 DWORD CLBGetBackupLife (void)

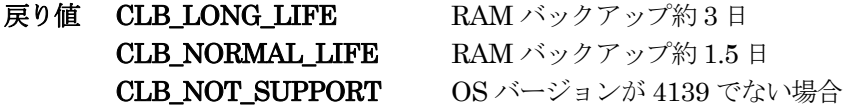

インクルード #include <Clbsys.h>

# <span id="page-45-0"></span>**CLBSetBackupLife**

### 機能 VDET1 発生後のRAMバックアップ時間を設定します。

CLB\_NORMAL\_LIFE に設定すると、VDET1 発生後電源を OFF した場合、RAM は、約 1.5 日バックアッ プされます。また、CLB\_LONG\_LIFE に設定すると、同条件で、RAM は、約 3 日パックアップされます。 本関数は、OS ビルドが、4139 以降で動作します。

書式 DWORD CLBSetBackupLife(DWORD dwSetBackupLife)

- パラメータ DWORD dwSetBackupLife CLB\_LONG\_LIFE RAM バックアップ約 3 日 CLB\_NORMAL\_LIFE RAM バックアップ約 1.5 日
- 戻り値 CLB\_SET\_SUCCESS 正常終了 CLB\_SET\_ERROR OS バージョンが 4139 でない場合
- インクルード #include <Clbsys.h>

# <span id="page-46-0"></span>1.8 レジストリ

システムライブラリでは、以下のレジストリを使用します。これらの値は提供する API 関数により自動的に更新されま すので、ユーザが直接編集する必要はありません。

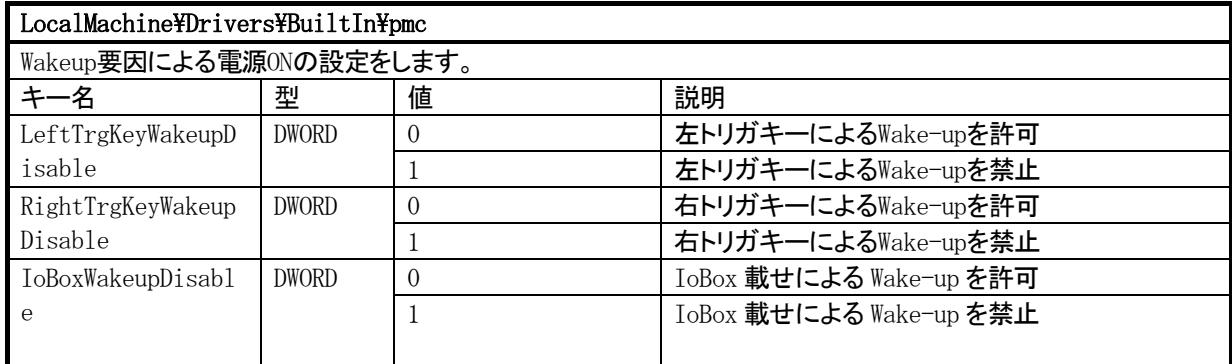

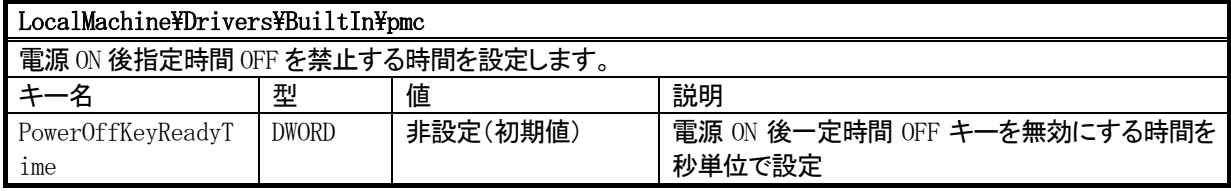

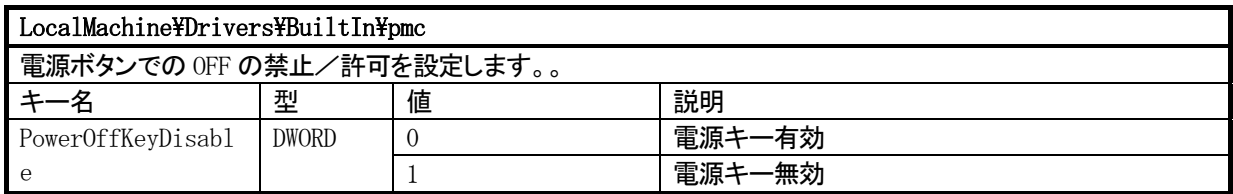

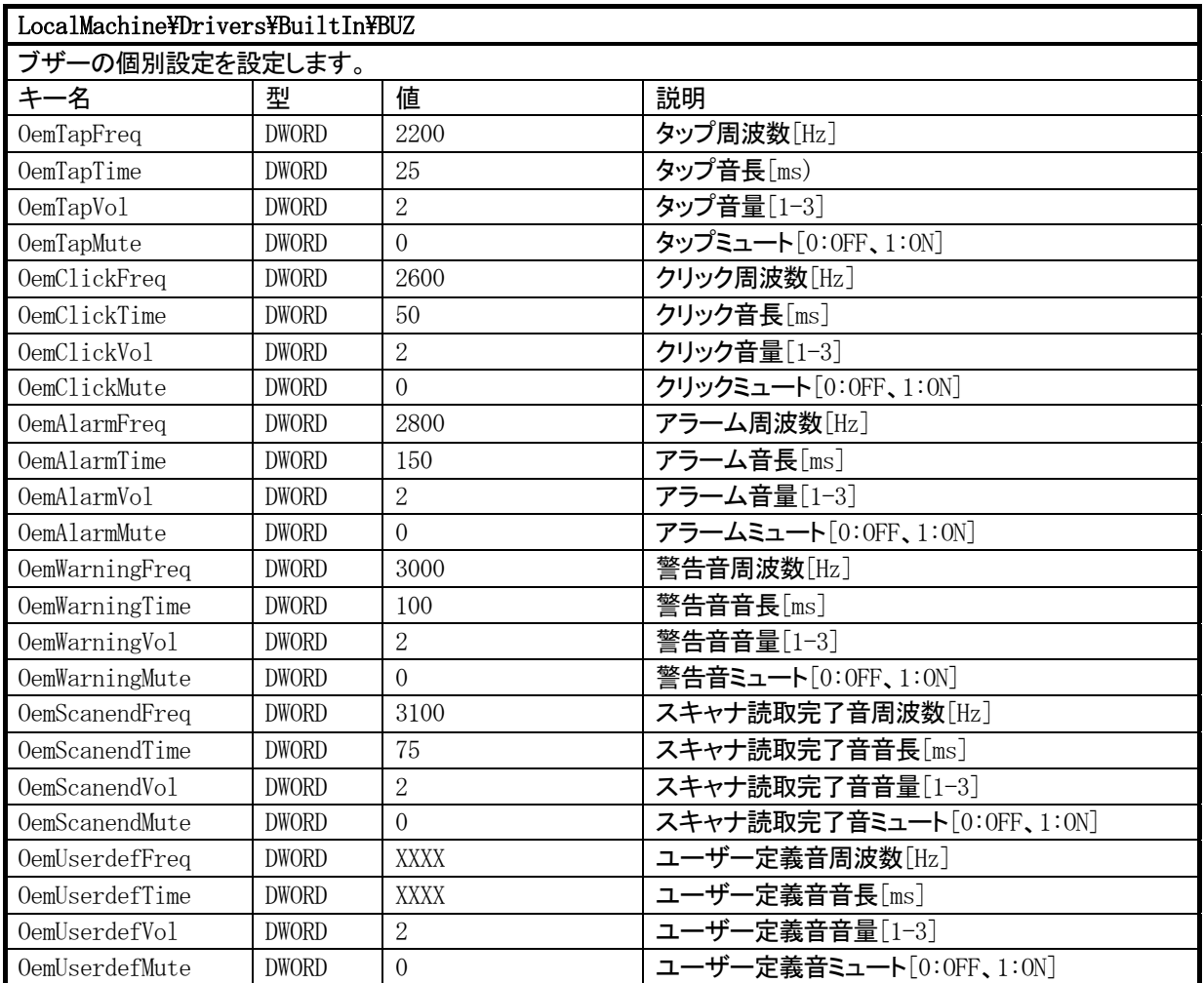

# DT-5100

ライブラリマニュアル for C++

# 【システムライブラリ編】

Ver3.00 発行元:カシオ計算機株式会社 〒162-8543 東京都渋谷区本町 1-6-2 システムソリューション営業統轄部 TEL:03-5334-4638